Документ подписан простой электронной подписью Информация о владельце:

**Федеральное государственное бюджетное образовательное учреждение высшего образования «Омский государственный аграрный университет имени П.А. Столыпина»** ФИО: Комарова Светлана, <mark>Юриевна</mark> Должность: Проректор по образовательной деятельности Дата подписания: 20.00.2<u>023 00:29:50</u> Уникальный программный ключ: Документ подписан простой электронной подписью<br>Информация о владельце:<br>ФИФ: Комарова Светстие (Ориан В ное государственное бюджи<br>Должность: Проректор по образовательной деятельности<br>Дата подписания: 20.00.2023 00:29:50<br>Ун

**(ФГБОУ ВО Омский ГАУ)** 43ba42f5deae4116bbfcbb9ac98e39108031227e81add207cbee4149f2098d7a

**Университетский колледж агробизнеса**

-

-------------------------------------------------------------------------------------------------------------------------

# **Методические рекомендации**

**по написанию** 

**Индивидуального проекта**

Обеспечивающая преподавание дисциплины кафедра - инженерного отделения

Разработчик Некрасова О.В.

## **Содержание**

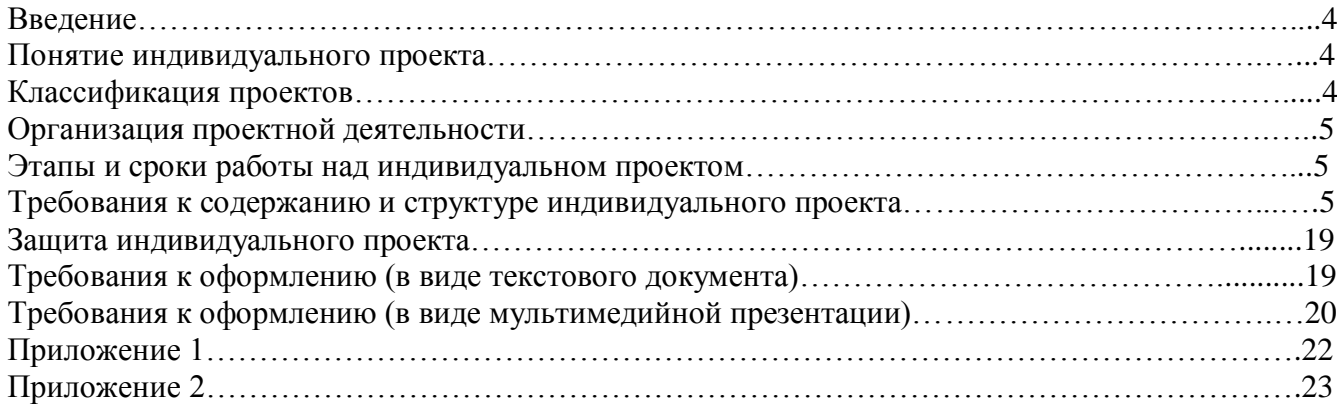

#### **Введение**

Методические рекомендации по выполнению индивидуального проекта предназначены для обучающихся всех специальностей первых курсов Университетского колледжа агробизнеса ФГБОУ ВО Омский ГАУ (далее - колледж), обучающихся на базе основного общего образования очной, очно-заочной, заочной форм обучения. Они окажут помощь обучающимся колледжа в написании индивидуального проекта по бизнес-планированию. В них излагаются цель и задачи индивидуального проекта, рассматриваются этапы его выполнения (от выбора темы до защиты), даются рекомендации по выбору темы индивидуального проекта, составлению его плана, подбору и изучению необходимой литературы. Кроме того, в методических рекомендациях приведены правила оформления текста, иллюстраций, таблиц, презентаций, ссылок на источники и литературу, примеры оформления приложений.

Методические рекомендации помогут обеспечить единство требований, предъявляемых к содержанию, оформлению и качеству работ в целом.

#### **Понятие индивидуального проекта**

Индивидуальный проект представляет собой особую форму организации деятельности обучающихся (учебное исследование или учебный проект).

Индивидуальный проект выполняется обучающимися самостоятельно под руководством преподавателя по выбранной теме в рамках одного или нескольких изучаемых общеобразовательных учебных дисциплин среднего профессионального образования в любой избранной области деятельности (познавательной, практической, учебно-исследовательской, социальной, художественно-творческой, иной).

Индивидуальный проект выполняется обучающимися 1-х курсов и должен быть представлен в виде завершенного учебного исследования или разработанного проекта: информационного, творческого, социального, прикладного, конструкторского.

Выполнение индивидуального проекта обязательно для каждого обучающегося, его невыполнение равноценно получению неудовлетворительной оценки.

#### **Классификация проектов**

**Социально – ориентированный проект** нацелен на решение социальных задач, отчетные материалы по социальному проекту могут включать как тексты, так и мультимедийные продукты, видео-, фото- и аудиоматериалы.

**Исследовательский проект** по структуре напоминает научное исследование. Он включает в себя обоснование актуальности выбранной темы, постановку задачи исследования, обязательное выдвижение гипотезы с последующей её проверкой, обсуждение и анализ полученных результатов. При выполнении проекта должны использоваться методы современной науки: лабораторный эксперимент, моделирование, социологический опрос и др.

**Информационный проект** направлен на сбор информации о каком-либо объекте или явлении с целью анализа, обобщения и представления информации для широкой аудитории. Такие проекты требуют хорошо продуманной структуры и возможности её коррекции по ходу работы. Выходом проекта может быть публикация в СМИ, в том числе в сети Интернет.

**Творческий проект** предполагает максимально свободный и нетрадиционный подход к его выполнению и презентации результатов. Это могут быть альманахи, театрализации, спортивные игры, видеофильмы и др.

**Конструкторский проект** - материальный объект, макет, иное конструкторское изделие, с полным описанием и научным обоснованием его изготовления и применения.

**Индивидуальный проект может быть представлен в форме:** реферата с презентацией, видеофильма, эссе, мультимедийной презентации, компьютерной анимации, отчета о проведенных исследованиях, публикации.

#### **Организация проектной деятельности**

Проектная деятельность является обязательной частью учебной деятельности обучающихся, осваивающих программы среднего общего образования, в рамках освоения программы подготовки специалистов среднего звена.

Результаты выполнения индивидуального проекта должны отражать:

- сформированность навыков коммуникативной, учебно-исследовательской деятельности, критического мышления;

- способность к инновационной, аналитической, творческой, интеллектуальной деятельности;

- сформированность навыков проектной деятельности, а также самостоятельного приобретения знаний и способов действий при решении различных задач, используя знания одного или нескольких учебных дисциплин или предметных областей;

- способность постановки цели и формулирования гипотезы исследования, планирования работы, отбора и интерпретации необходимой информации, структурирования аргументации результатов исследования на основе собранных данных, презентации результатов.

Индивидуальный проект и презентация хранятся в электронном портфолио обучающегося.

#### **Этапы и сроки работы над индивидуальным проектом**

Работа над индивидуальным проектом включает в себя 3 этапа:

- подготовительный (сентябрь) – выбор темы проекта;

- основной (октябрь-ноябрь) – совместно с руководителем разрабатывается план реализации проекта, сбор и изучение литературы, отбор и анализ информации, выбор способа представления результатов, оформление работы, предварительная проверка руководителем проекта;

- заключительный (декабрь) - защита проекта.

#### **Требования к содержанию и структуре индивидуального проекта (по бизнес-планированию)**

- Титульный лист (Приложение 1);
- Содержание;
- Введение;
- Резюме;
- Описание компании;
- Целевой рынок;
- Планирование рабочего процесса;
- Маркетинговый план;
- Технико-экономическое обоснование проекта;
- Заключение;
- Список используемых источников информации;
- Приложения.

При написании работы целесообразно придерживаться следующего содержания каждой из её частей.

#### **Содержание**

Содержание состоит из перечня разделов, глав, подразделов и/или параграфов работы и включает: введение, наименование всех разделов и подразделов, заключение, список используемых источников информации и наименование приложений, для каждого из которых указываются номер страниц, с которых начинаются эти элементы работы. От конца текста до номера страницы дается отточие.

#### **Введение**

Во введение обосновывается актуальность выбранной темы работы, четко определяется цель и формируются конкретные основные задачи, отражается степень изученности в литературе исследуемых вопросов, указываются объект и предмет исследования. Перечисляются

использованные основные материалы, приемы и методы исследования, в том числе экономикоматематические методы, дается краткая характеристика работы. По объему введение в работе не превышает 1-2 страницы.

## **Основная часть**

Основная часть работы включает основные разделы бизнес-проекта.

## **Раздел 1. Описание компании**

Генерация и оценка реализуемости бизнес-идей.

Задание:

1.Представьте идею (бизнес-идея – это алгоритм действий, замысел, комплекс мероприятий, направленный на создание новой компании (частного предприятия) в любом из направлений деятельности для получения стабильной прибыли) для организации собствеенного дела, которая ляжет в основу будущего бизнеса и сможет быть реализована в условиях функционирования вашего города.

2.Покажите, каким образом вашей команде удалось выйти на конкретную бизнес-идею, какой способ генерирования идей (Приложение 1) вы применили и как был осуществлен выбор конкретной идеи. Обоснуйте свой выбор конкретного способа «выхода» на идею.

3.Как можно более точно и полно опишите продукт или услугу – их качественные характеристики, очевидную полезность (выгоду) для потребителя, не менее 3-х особенностей продукта (услуги).

4.Покажите (в полноте и логике) последовательность процессов от бизнес-идеи до ее реализации. Приведите в наглядной форме описание того, как получить продукт и / или услугу, которые будете предлагать на рынке.

5.Проведите оценку реализуемости вашей бизнес-идеи по методике, представленной в Приложении 2.

6.Как Вы считаете, ваша идея реализуема?

7. Составьте бизнес-модель по методике А. Остервальдера (Приложение 3).

ПРИЛОЖЕНИЕ 1

## *Генерирование идей* **Мозговой штурм**

Первый в мире и уже ставший [классикой](https://4brain.ru/blog/%D0%BC%D0%BE%D0%B7%D0%B3%D0%BE%D0%B2%D0%BE%D0%B9-%D1%88%D1%82%D1%83%D1%80%D0%BC/) метод. Он позволяет за короткое время сгенерировать большое количество идей, которые в дальнейшем подвергаются оценке. Брейнсторм предполагает групповую работу, однако ничто не мешает проводить его в одиночку.

Как это делается?

Существует три этапа мозгового штурма:

Подготовительный – участники формулируют проблему, собирают информацию, выбирают ведущего.

Генерация идей – каждый из участников придумывает как можно больше идей, руководствуясь следующими правилами:

- принимаются все, даже безумные и фантастические идеи, без какой-либо критики;

- идеи можно комбинировать, улучшать, дополнять.

Оценка идей – на этом этапе они сортируются и критикуются, самые живучие прорабатываются дальше, остальные – отбрасываются.

## **Шесть шляп мышления**

Продвинутая версия классического мозгового штурма. Она имеет игровую форму, позволяет посмотреть на задачу с разных сторон и улучшает внутрикомандное взаимодействие.

Как это делается?

Каждый участник попеременно «одевает» одну из [шляп,](https://4brain.ru/blog/%D0%BC%D0%B5%D1%82%D0%BE%D0%B4-%D1%88%D0%B5%D1%81%D1%82%D0%B8-%D1%88%D0%BB%D1%8F%D0%BF-%D0%BC%D1%8B%D1%88%D0%BB%D0%B5%D0%BD%D0%B8%D1%8F/) т.е. обдумывает проблему под одним из 6 углов:

1. **Синяя шляпа** – ее примеряет только один участник – модератор. Он формулирует цель, следит за правильным использованием всех шляп и подводит итоги.

2. **Белая шляпа** – отвечает за аналитическое осмысление проблемы. Участники обсуждают существующие факты, ищут недостающую информацию.

3. **Красная шляпа** – дает возможность высказать эмоциональное отношение к проблеме и возможным вариантам ее решения, а также позволяет включить интуицию.

4. **Черная шляпа** – предполагает пессимистический взгляд на обсуждаемую задачу. Участники обсуждают ее негативные стороны и последствия, критикуют существующие варианты выхода из положения.

5. **Желтая шляпа** – отвечает за оптимистическую сторону проблемы. Необходимо найти выгоду (даже если она неочевидная), выявить скрытые полезные ресурсы и возможности.

6. **Зеленая шляпа** – в этом режиме предполагается собственно генерирование идей и поиск новых, нестандартных методов решения задачи.

#### **Ментальные карты**

[Ментальные карты](https://4brain.ru/blog/%D0%BC%D0%B5%D0%BD%D1%82%D0%B0%D0%BB%D1%8C%D0%BD%D1%8B%D0%B5-%D0%BA%D0%B0%D1%80%D1%82%D1%8B/) – метод, направленный на визуализацию связей и активизацию ассоциативного мышления. Он позволяет лучше охватывать всю картину изучаемого вопроса и активизирует творческое мышление благодаря использованию графики. Как это делается?

Нарисуйте (или напишите) образ проблемы в центре. На ветках, которые от него будут отходить – записывайте свои идеи. Включайте ассоциативное мышление, постепенно разворачивайте каждую ветку на более мелкие – это позволит вам детально проработать каждую новую мысль. Используйте рисунки, делайте карту разноцветной – для большей наглядности и задействования образного мышления.

#### **Методика SCAMPER**

Если предыдущие техники позволяли максимально раскрепостить мышление, то [SCAMPER](https://4brain.ru/blog/%D0%BC%D0%B5%D1%82%D0%BE%D0%B4%D0%B8%D0%BA%D0%B0-scamper/) задает ему определенное направление. Это позволяет выдать результат именно в тех случаях, когда свободное мышление не работает. В расширенном виде она представляет собой 60 вопросов и 200 ассоциативных слов.

Как это делается?

SCAMPER представляет собой аббревиатуру, которая обозначает 7 ключевых слов, стимулирующих креативное мышление:

1. **Substitue (Замещать)** – разбейте проблему на компоненты и отдельные процессы и подумайте, чем можно заменить каждый из них.

2. **Combine (Комбинировать)** – объединяйте части проблемы между собой и внешними предметами (или идеями), чтобы создать нечто новое.

3. **Adapt (Адаптировать)** – поразмыслите, как можно по другому использовать уже имеющиеся ресурсы и возможности для решения проблемы.

4. **Modify/Magnify (Модифицировать/Увеличивать)** – ищите, как можно видоизменить и улучшить существующие идеи или процессы, как можно поменять их интенсивность или значимость.

5. **Put to other uses (Найти другое применение)** – подумайте, для каких еще целей можно применить вашу идею.

6. **Eliminate (Устранить)** – упрощайте проблему, разделяйте ее на части и отбрасывайте то, чем можно пожертвовать.

7. **Rearrange (Переставлять, изменять порядок)** – что будет, если нарушить последовательность в вашей задаче? Перевернуть ее с ног на голову или перетасовать ключевые блоки?

#### **Обратный мозговой штурм**

Ломать – не строить. Именно эта банальная мысль легла в основу [данного метода.](https://4brain.ru/blog/%D0%BE%D0%B1%D1%80%D0%B0%D1%82%D0%BD%D1%8B%D0%B9-%D0%BC%D0%BE%D0%B7%D0%B3%D0%BE%D0%B2%D0%BE%D0%B9-%D1%88%D1%82%D1%83%D1%80%D0%BC/) Суть его состоит в том, что вы ищете идеи не как решить данную проблему, а как вызвать ее, и что можно сделать, чтобы достичь не нужного эффекта. Это позволяет раскрепостить мозг, сделать процесс мозгового штурма более легким и приятным.

Как это делается?

Сформулируйте проблему, а затем переверните ее. Скажем, вам нужно повысить продажи какого-то конкретного продукта. Следовательно, вы должны думать над тем, как свести их до минимума. После того, как вы проведете мозговой штурм, вам потребуется вновь перевернуть эти идеи, чтобы извлечь из них пользу.

## **Метод фокальных объектов**

Случайность и ассоциативное мышление – две вещи, которые удивительно часто сопровождают великие открытия и великие идеи. [Метод фокальных \(или случайных\) объектов](https://4brain.ru/blog/%D0%BC%D0%B5%D1%82%D0%BE%D0%B4-%D1%84%D0%BE%D0%BA%D0%B0%D0%BB%D1%8C%D0%BD%D1%8B%D1%85-%D0%BE%D0%B1%D1%8A%D0%B5%D0%BA%D1%82%D0%BE%D0%B2-%D0%BC%D1%84%D0%BE/) основан на этих двух явлениях. Он заключается в мысленном переносе характеристик произвольно выбранных объектов на предмет рассмотрения.

Как это делается?

1. Выберите конкретный объект (он и будет назваться фокальным), который необходимо улучшить (например, внешний аккумулятор – Powerbank).

2. Произвольно выберите несколько предметов (яблоко, корабль, Яндекс, коробка).

3. Опишите свойства каждого предмета (например, яблоко – натуральное, сочное; корабль – военный, подводный; Яндекс – всезнающий; коробка – картонная, деревянная);

4. Переносите свойства на фокальный объект, включайте ассоциативное мышление и выбирайте самые сильные варианты (натуральный – можно сделать стильный корпус из дерева, военный, подводный – можно сделать его водонепроницаемым и противоударным, всезнающий – можно добавить удобный индикатор заряда).

## **Метод морфорлогического ящика**

Еще одно название – метод морфологического анализа. Он построен на разбиении объекта на составные элементы, для которых указываются различные варианты исполнения. Все это заносится в таблицу, а затем проводится поиск новых комбинаций, которые подчас рождают совершенно неожиданные идеи.

Как это делается?

1. Выберите предмет (процесс), с которым вы будете работать.

2. Разбейте его на ключевые элементы.

3. Придумайте как можно больше различных вариантов для каждого элемента.

4. Запишите все это в матричную таблицу.

5. Ищите в таблице новые комбинации элементов и их вариантов, чтобы создать нечто новое.

Вот как это выглядит на примере уже рассмотренного Powerbank`а:

Мы можем создать powerbank с элементом Пельтье (вырабатывает электричество от тепла) с ударопрочным корпусом и встроенной картой памяти для видеосъемок в экстремальных условиях.

#### **Метод Уолта Диснея**

Уж если кто разбирается в творческом мышлении, так это [Уолт Дисней,](https://4brain.ru/blog/%D0%BA%D1%80%D0%B5%D0%B0%D1%82%D0%B8%D0%B2%D0%BD%D0%B0%D1%8F-%D1%81%D1%82%D1%80%D0%B0%D1%82%D0%B5%D0%B3%D0%B8%D1%8F-%D1%83%D0%BE%D0%BB%D1%82%D0%B0-%D0%B4%D0%B8%D1%81%D0%BD%D0%B5%D1%8F/) который создал одну из крупнейших кинокомпаний мира. Чем-то его метод напоминает шесть шляп мышления: вам тоже потребуется примерить на себя разные роли, чтобы выйти за рамки.

Как это делается?

Посмотрите на проблему с трех разных точек зрения. Последовательно перевоплощайтесь в каждую из ролей:

1. Мечтатель – придумывайте самые безумные идеи и не ограничивайте себя ни в чем. Подумайте, каким могло бы быть идеальное решение идеальными методами.

2. Реалист – в этой роли вы рассматриваете замыслы Мечтателя с точки зрения текущих возможностей. Как можно воплотить идею в неидеальном мире. Ищите конкретные пути, в возможности реализации которых уверены.

3. Критик – пришло время искать все изъяны в вашем плане. Анализируйте свои идеи, выявляйте слабые места и ошибки.

#### **Автобус, кровать, ванна**

Это достаточно нестандартный метод генерирования идей, по сравнению с вышеописанными. Возможно, вы и сами замечали, что многие хорошие идеи приходят в самые неожиданные моменты – в душе или во время поездки на работу. Это связано с тем, что загрузив в свой мозг некую проблему, вы со временем невольно отвлекаетесь от обдумывания. Но ваше подсознание продолжает работать – и в какой-то момент выдает то, что называется озарением. Как это делается?

Определите проблему и проработайте над ней любым из вышеприведенных методов. Постарайтесь как можно глубже погрузиться в нее, изучите косвенно связанные с нею вопросы.

1. Оставьте проблему на некоторое время. Просто смените род деятельности – погуляйте, послушайте музыку и т.д. В конце концов, поспите.

2. Ждите озарения.

3. Если предыдущий пункт оказался неудачным – попробуйте снова поработать классическими методами. Вы будете смотреть на проблему уже более свежим взглядом.

4. Вариацией этого метода является шоковая терапия. На 2-м этапе вы должны кардинально сменить привычный распорядок – например, отправиться в небольшое путешествие или пробежать полумарафон.

#### **Техника квоты идей**

[Метод](https://4brain.ru/blog/%D1%82%D0%B5%D1%85%D0%BD%D0%B8%D0%BA%D0%B0-%D0%BA%D0%B2%D0%BE%D1%82%D1%8B-%D0%B8%D0%B4%D0%B5%D0%B9/) основан на утверждении, что человек всегда недооценивает свои возможности. Скажем, если вы считаете, что можете отжаться 30 раз, то на самом деле вы способны как минимум на 35. Устанавливая рамки, мы стимулируем мозг искать выход из положения, тем самым улучшая свои показатели. Эту технику лучше всего использовать в комбинации с другими методами. Как это делается?

1. Установите для себя минимальное количество идей, которые вы бы хотели придумывать ежедневно (например, 5 за день).

2. Каждый день выполняйте свой план.

3. Если чувствуете, что способны на большее – не останавливайтесь, продолжайте генерировать идеи.

4. Со временем повышайте планку.

## ПРИЛОЖЕНИЕ 2

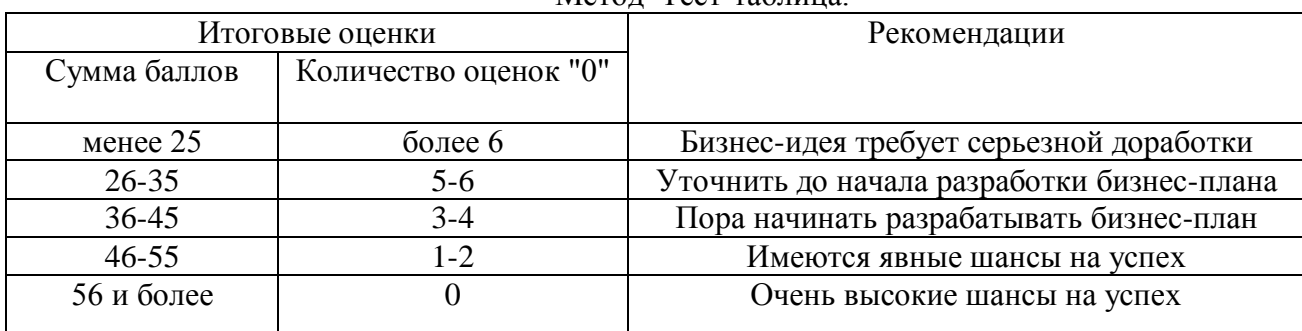

Метод Тест-таблица.

#### Тест-таблица

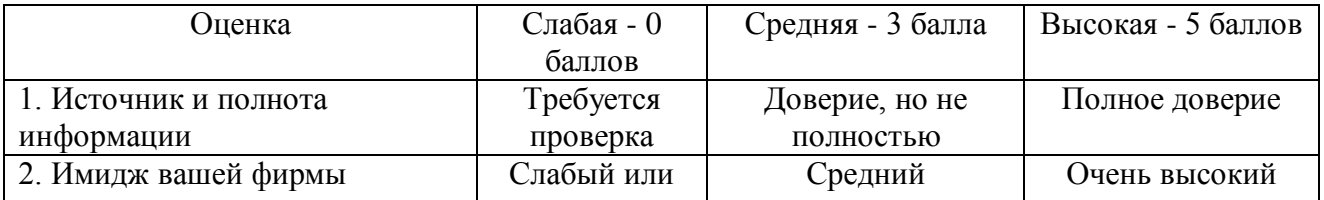

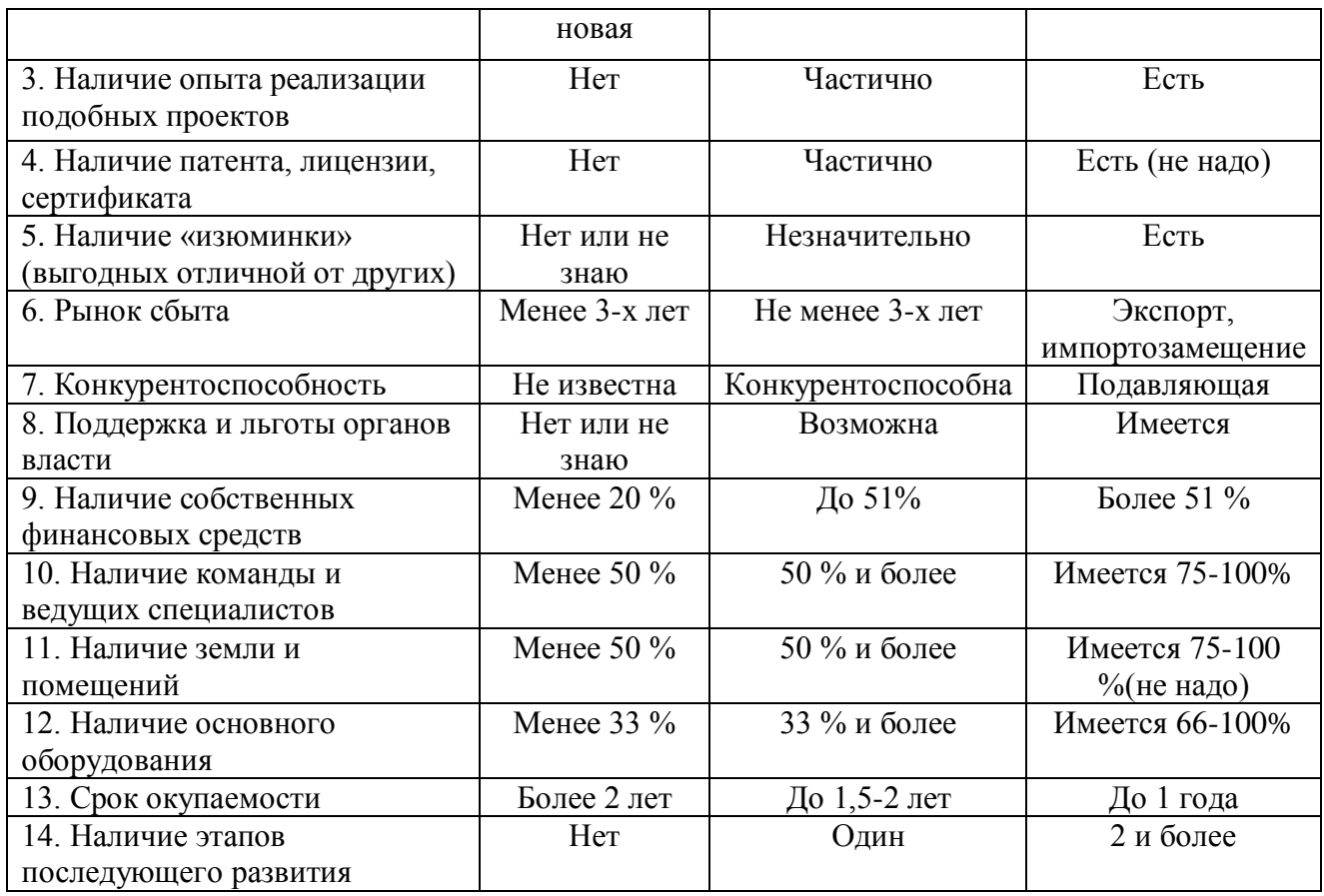

## ПРИЛОЖЕНИЕ 3

## Шаблон бизнес-модели по методике А. Остервальдера

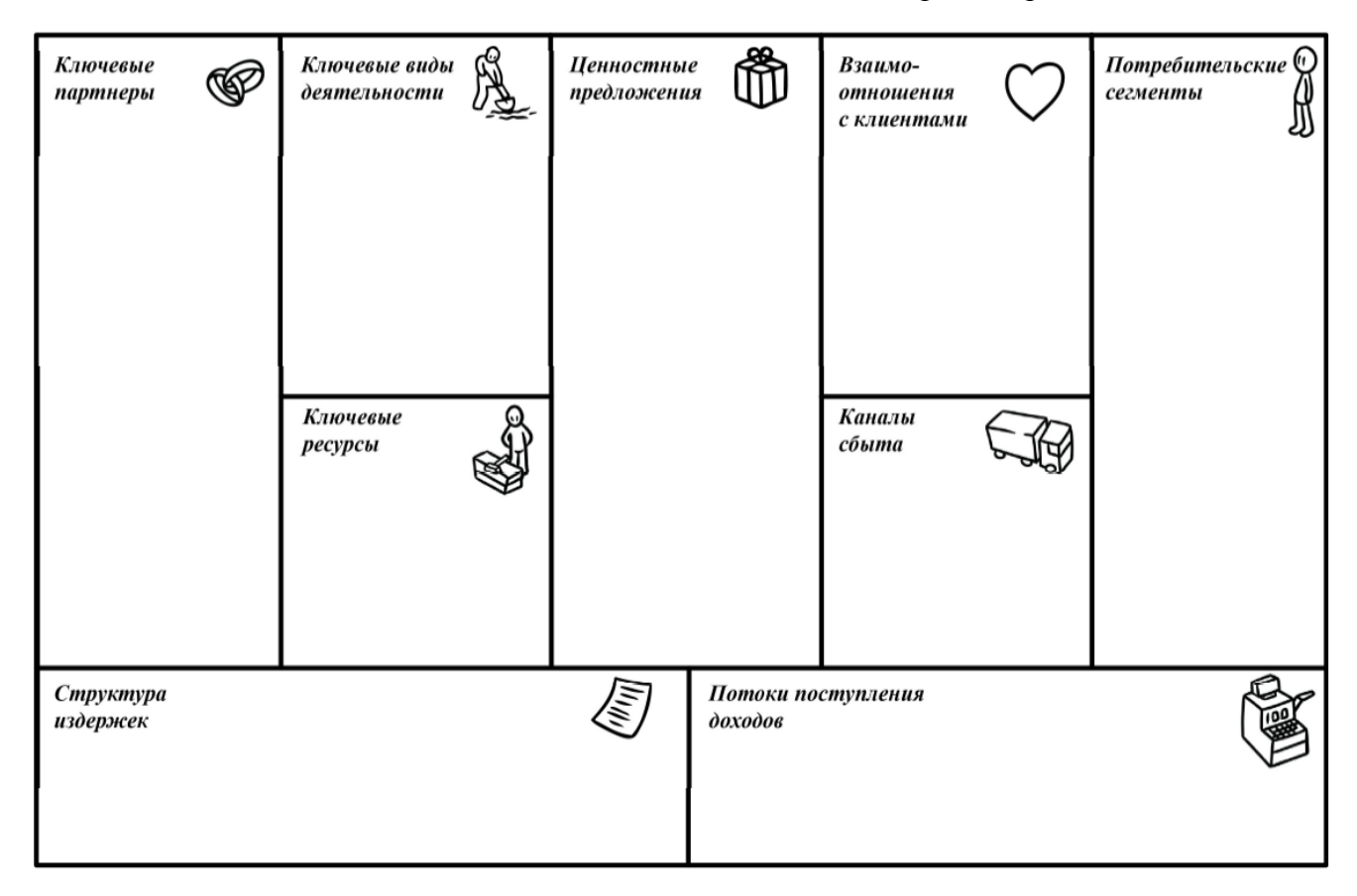

## **Раздел 2. Целевой рынок**

Определение целевой аудитории бизнес-проекта, потребители и покупатели.

У Вас есть бизнес-идея, необходимо определить того, кто принесет Вам деньги, т.е. целевую аудиторию.

Целевая аудитория (или целевая группа) – это группа людей, которые вероятнее всего заинтересуются предложением и закажут конкретный товар или услугу.

В городе выделены следующие целевые группы:

1.Физические лица.

2.Юридические лица.

3.Государственные предприятия.

4.Общественные организации.

5.Инвесторы.

6.Кредитные учреждения.

Власть сегментации над рынком сбыта велика. На основании выделенных [сегментов](https://actualmarketing.ru/competition/kak-opredelit-tselevuyu-auditoriyu/)  [потребителей](https://actualmarketing.ru/competition/kak-opredelit-tselevuyu-auditoriyu/) выстраивается маркетинговая стратегия и намечаются пути зарабатывания прибыли для бизнеса.

Ключ к успеху – понимание потребностей населения в целом и отдельных групп в частности, сформированных на основе сходства предпочтений. Из общего количества потребителей нас могут интересовать лишь те, кто способен стать потенциальным покупателем и обладает соответствующей финансовой возможностью.

Задание:

1.Определите потенциальных клиентов с помощью методики 5W Шеррингтона.

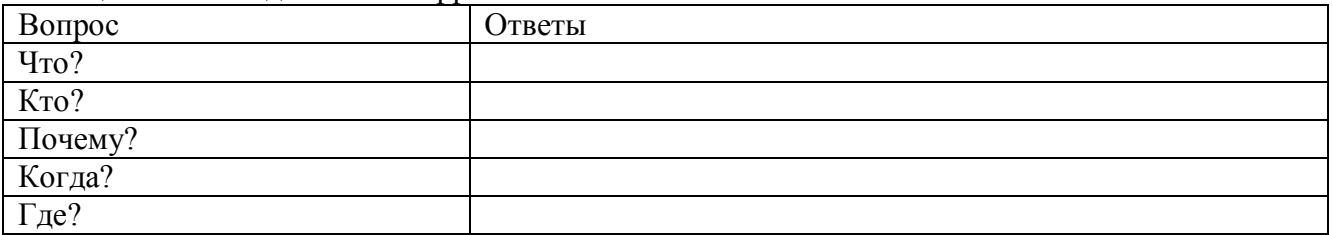

#### Таблица 2.1 - Методика 5W Шеррингтона

2.В соответствии с представленными целевыми группами и проведенной сегментацией Методика 5W Шеррингтона, составьте по шаблону портрет трех Ваших потенциальных клиентов из этих целевых групп на основании критериев сегментации:

Клиент 1 –

1.Демографический (возраст, пол, семейное положение, жизненный цикл семьи, религия)

2.Географический (страна, регион, область, город и т.д.)

3.Социально-экономический (уровень доходов, род занятия, уровень образования)

4.Психографический (социальный класс, жизненный стиль или личностные характеристики потребителей)

5.Поведенческий (уровень знаний, отношения характер использования продукта или реакции на него на него)

Клиент 2 –

1.Демографический (возраст, пол, семейное положение, жизненный цикл семьи, религия) 2.Географический (страна, регион, область, город и т.д.)

3.Социально-экономический (уровень доходов, род занятия, уровень образования)

4.Психографический (социальный класс, жизненный стиль или личностные характеристики потребителей)

5.Поведенческий (уровень знаний, отношения характер использования продукта или реакции на него на него)

Клиент 3 –

1.Демографический (возраст, пол, семейное положение, жизненный цикл семьи, религия) 2.Географический (страна, регион, область, город и т.д.)

3.Социально-экономический (уровень доходов, род занятия, уровень образования) 4.Психографический (социальный класс, жизненный стиль или личностные характеристики потребителей)

5.Поведенческий (уровень знаний, отношения характер использования продукта или реакции на него на него)

3.На основании составленных портретов клиентов определите, кто будет являться покупателем, а кто потребителем вашего товара/услуги.

4.Укажите, сколько человек / предприятий (ваших клиентов) могут воспользоваться вашим товаром/услугой (исходя из характеристики вашего города).

## **Раздел 3. Планирование рабочего процесса**

Представить планирование рабочего процесса по выбранному бизнес проекту с использованием диаграммы Ганта сроком на 2 года

Таблица 3.1 – Диаграмма Ганта

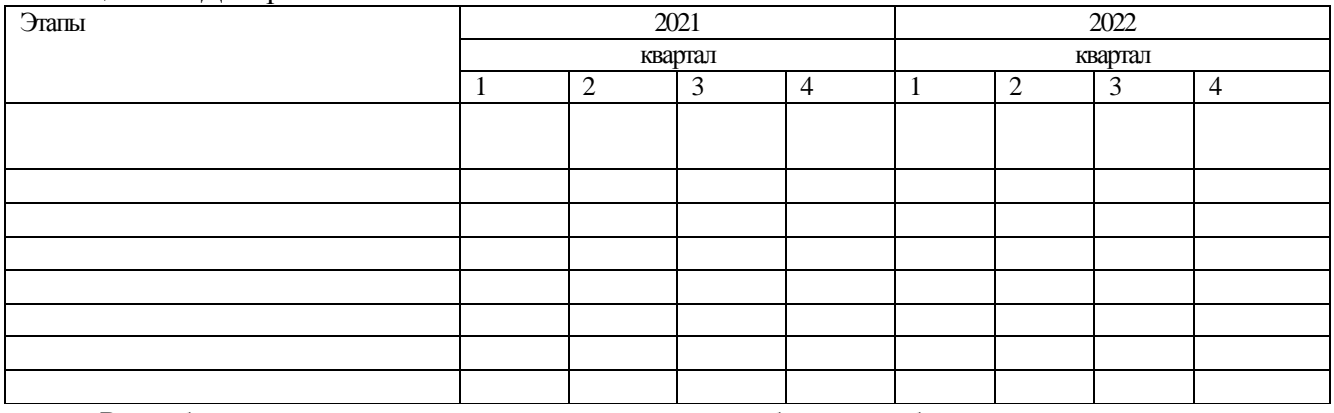

Разработать организационную структуру по выбранному бизнес-проекту.

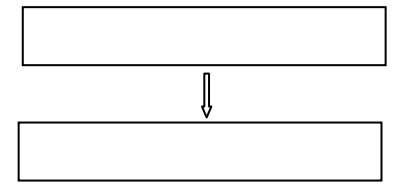

Рисунок 3.1 – Организационная структура

В процессе реализации бизнес-плана, могут возникнуть непредвиденные ситуации, связанные с его осуществлением. Значительному снижению предпринимательского риска способствуют тщательная разработка бизнес-плана и прогнозирование. Основными рисками при реализации данного бизнес-плана являются.

Таблица 3.2 - Оценка рисков проекта и мероприятия по предотвращению их наступления или их последствий

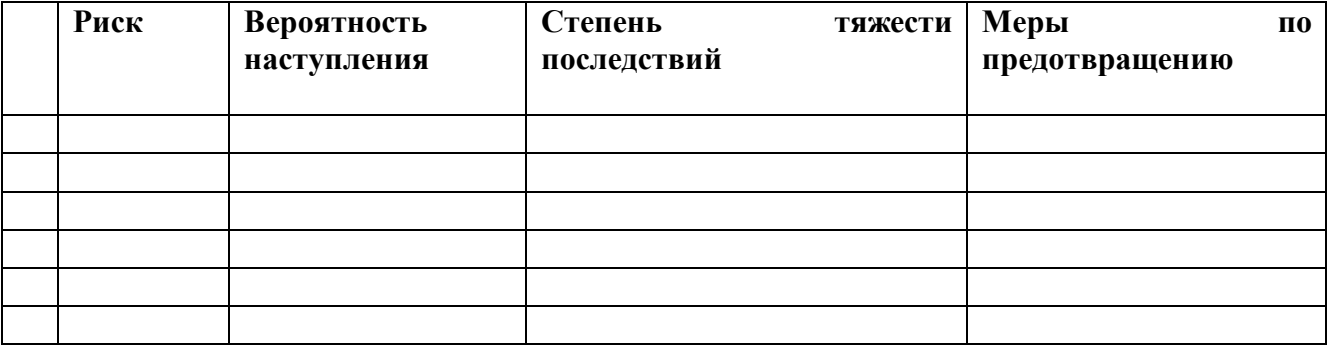

Своевременное выявление рисков предприятия позволит существенно уменьшить сумму понесенного ущерба.

## **Раздел 4. Маркетинговое планирование/формула маркетинга.**

Чтобы бизнес имел успех, необходимо позаботиться о рекламе своего товара или услуги. Основная ее цель с практической точки зрения едина - увеличение объема продаж товара или реализации услуг в настоящее время и/или в недалеком будущем. Именно для этого реклама воздействует на целевую аудиторию, побуждая людей приобретать, заказывать, использовать рекламируемые товары и услуги.

В нашем городе располагается одно небольшое рекламное агентство «Принт - Мастер», которое может предоставить ограниченное число рекламных услуг. Задание:

1.В соответствии с представленными рекламными средствами в таблице 4.1 отметьте те, которые разрабатывает рекламное агентство «Принт-Мастер».

## Таблица 4.1.

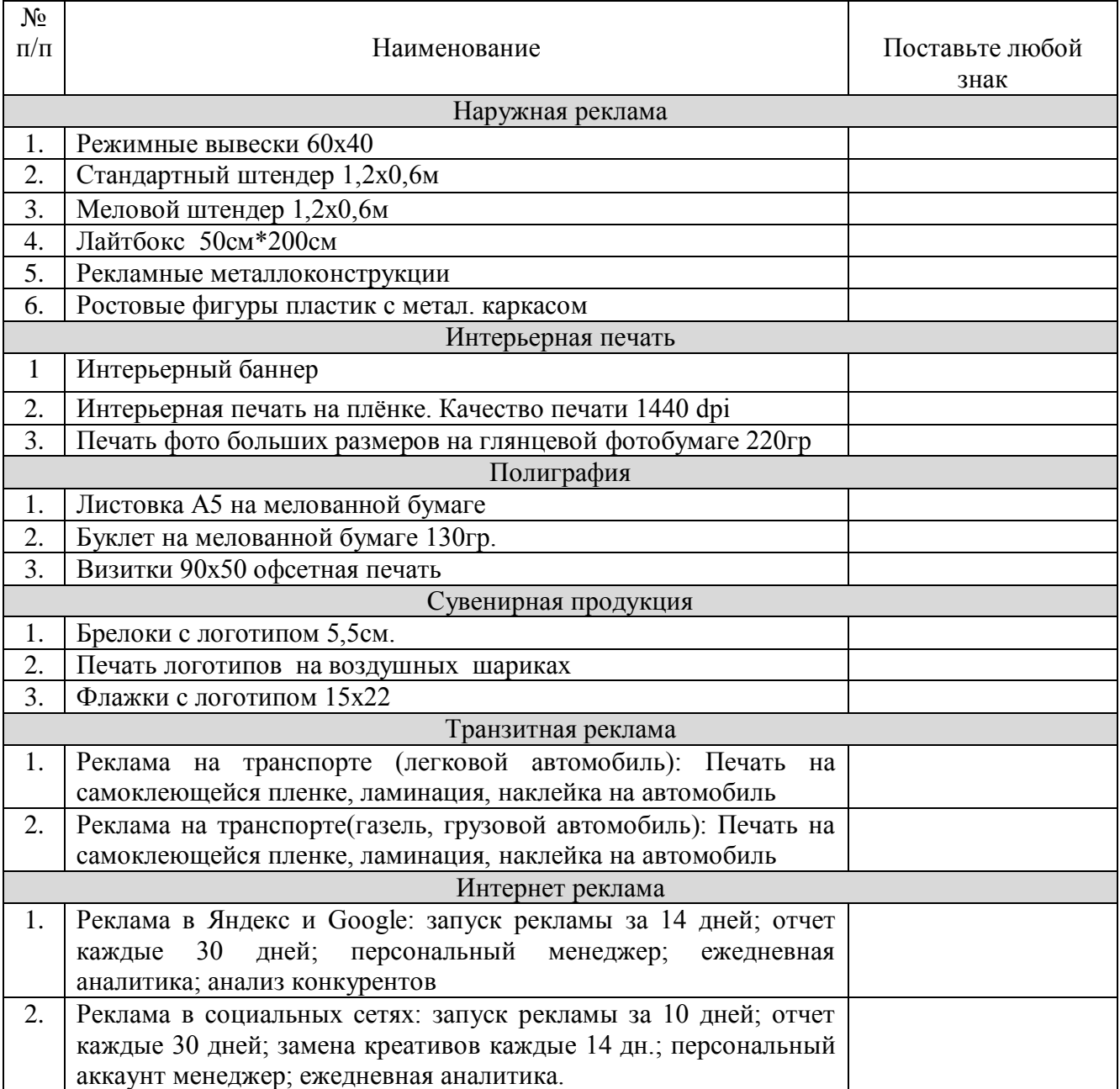

2.Для того чтобы выбрать рекламные мероприятия для продвижения Вашей бизнес идеи, Вам необходимо:

2.1 Выбрать маркетинговую стратегию с помощью следующих инструментов:

- Матрица И.Ансоффа.

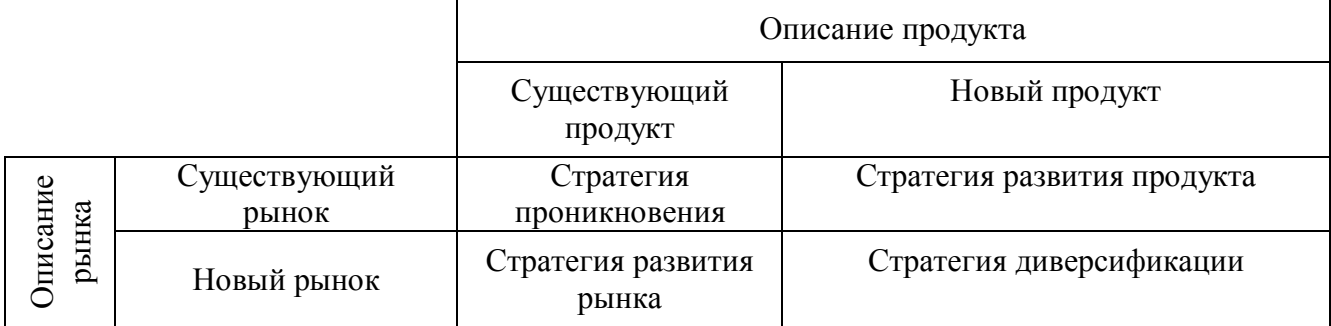

- Матрица конкурентных стратегий М.Портера.

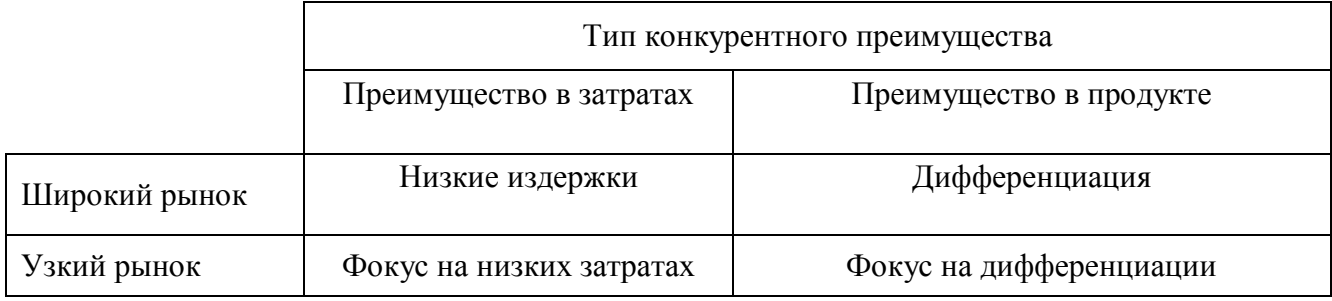

2.2. Составить модель 4P по схеме:

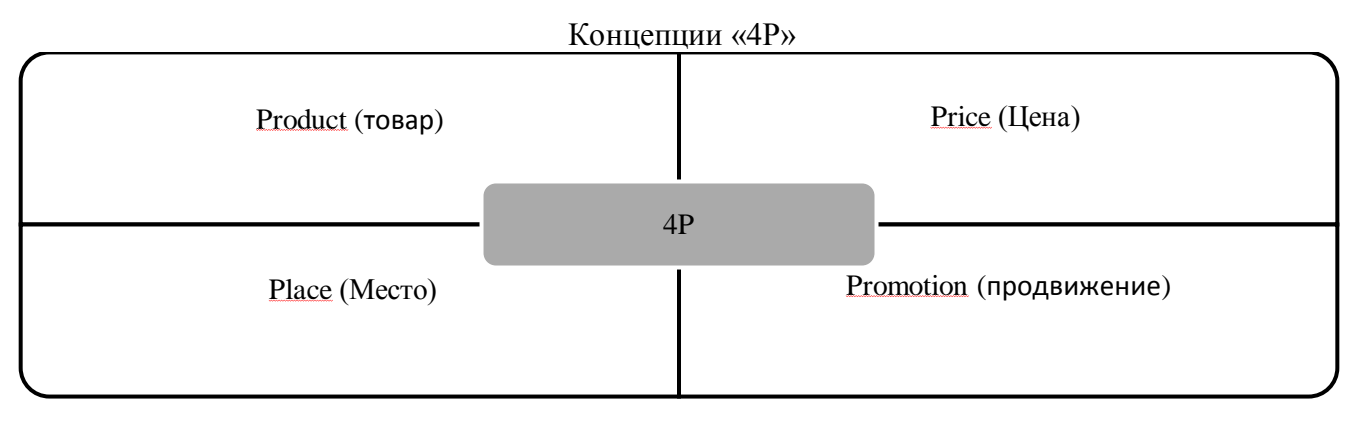

2.3 Вам необходимо подобрать все возможные рекламные средства, направленные на информирование потенциальных клиентов, о Вашей бизнес - идеи и на привлечение ваших клиентов, портрет которых определен в целевом рынке.

Рассмотрите возможность применения рекламных средств для продвижения Вашей бизнес - идеи без привлечения рекламного агентства. Ответ оформите в таблице 4.2.

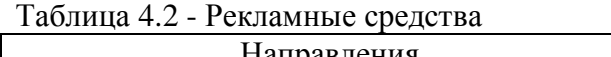

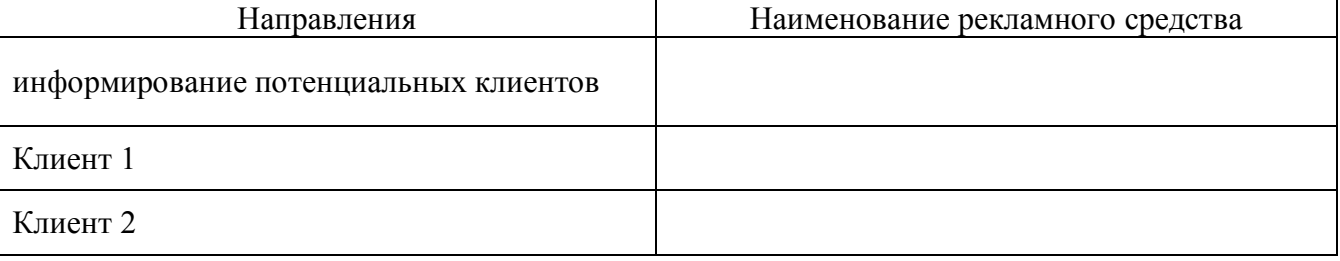

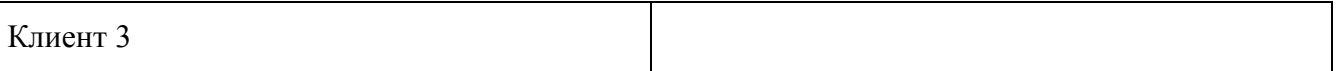

2.4 В соответствии с выбранными Вами рекламными средствами в таблице 4.2, составьте маркетинговый бюджет.

Ответ оформите в таблице 4.3.

Таблица 4.3 - Маркетинговый бюджет

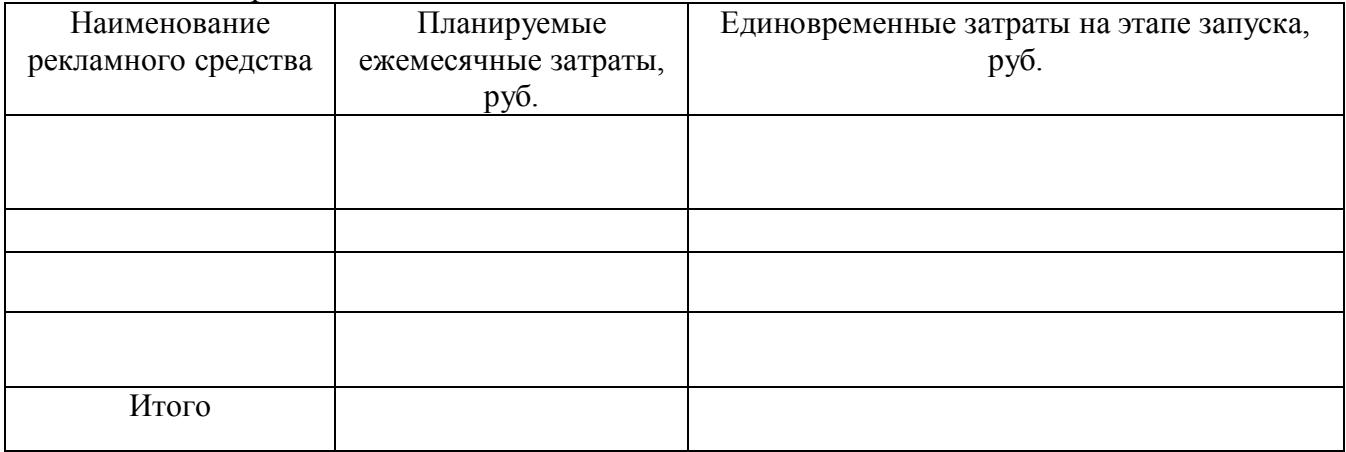

## **Раздел 5. – Технико-экономическое обоснование проекта.**

В городе предположительно ведут свою деятельность 3 предприятия, деятельность которых совпадает с вашей сферой деятельности. Самая распространенная система налогообложения, которую применяют – Упрощенная система налогообложения с объектом обложения «Доходы минус расходы» и ставкой 15%.

Основные финансовые показатели деятельности конкурентов представлены в таблице 5.1.

Таблица 5.1- Финансовые показатели деятельности предприятий за календарный год

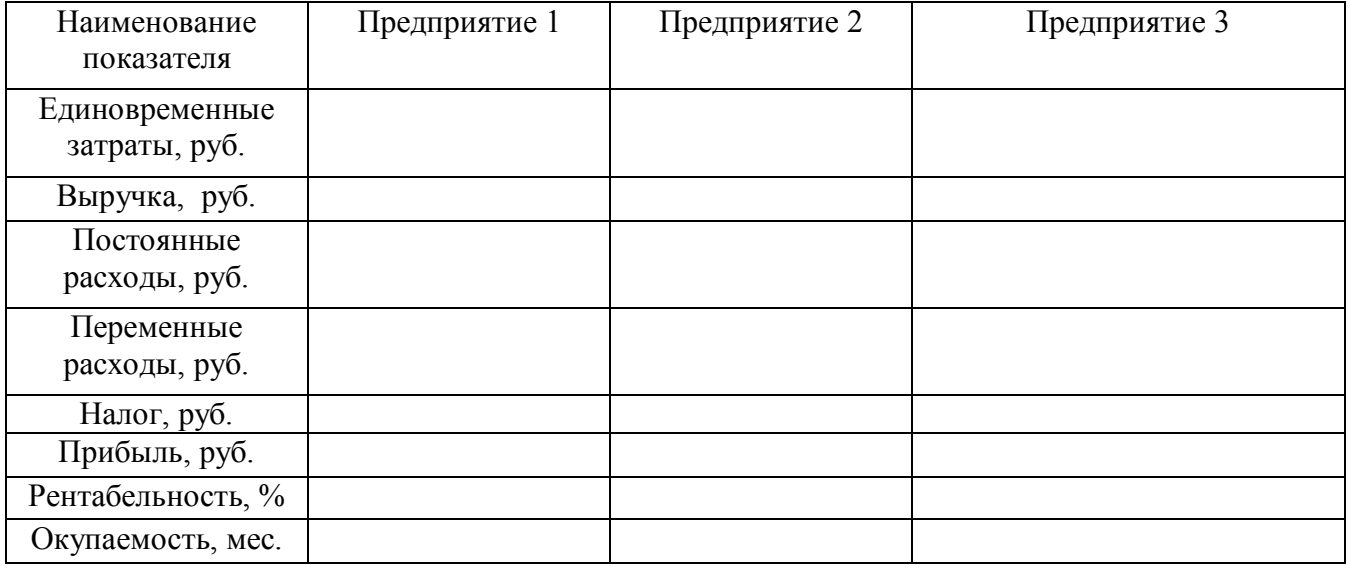

Задание:

- 1. Рассчитайте показатели эффективности деятельности предприятий и внесите данные в таблицу 5.1.
- 2. Чтобы сравнить деятельность Вашей фирмы с другими предприятиями, необходимо заполнить следующие таблицы:

## Таблица 5.2 - Единовременные затраты (финансовые ресурсы)

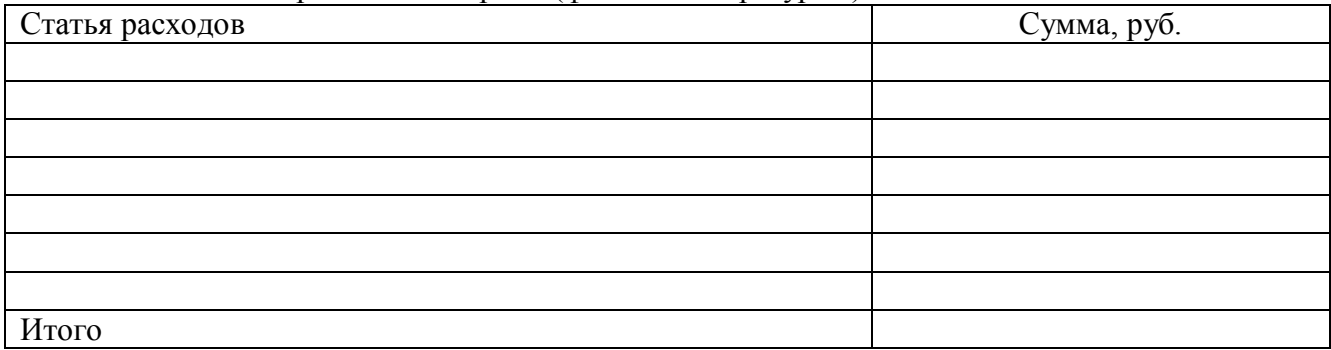

## Таблица 5.3 - Классификация расходов

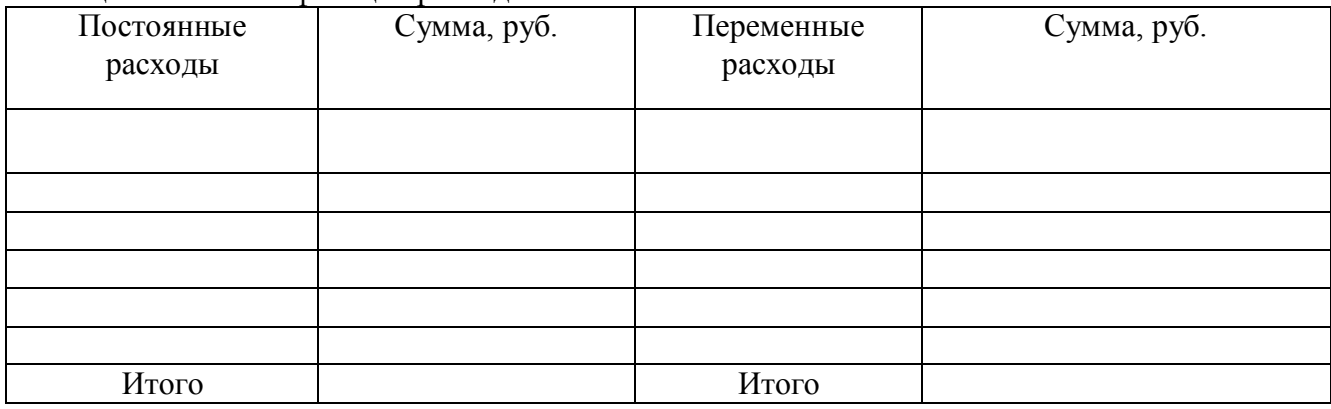

## Таблица 5.4 - Финансовые показатели за календарный год

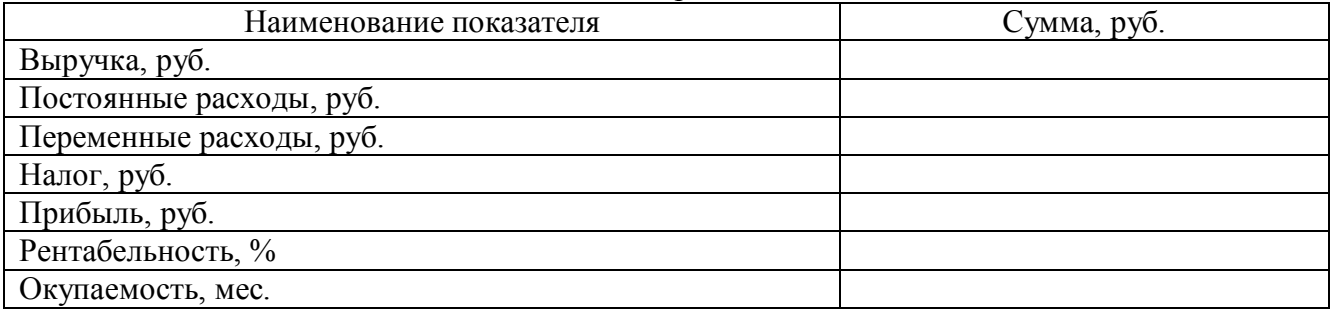

## Таблица 5.5 - Финансовые показатели деятельности предприятий за календарный год

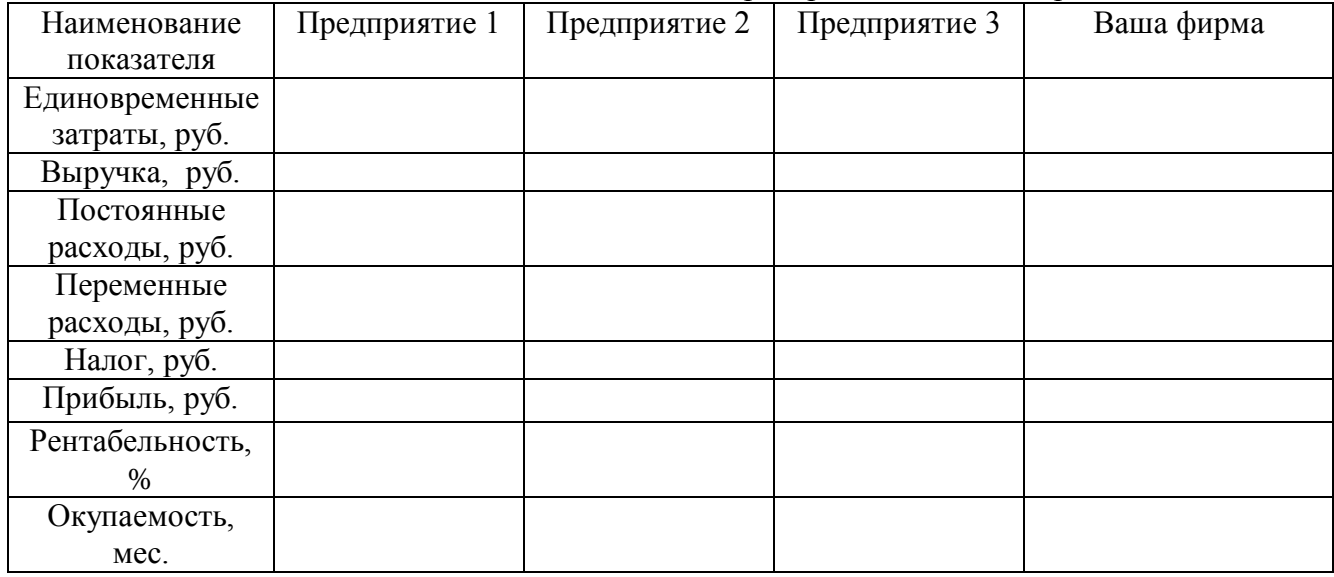

3.На основании сравнения показателей деятельности предприятий в таблице 5.5 сделайте вывод о конкурентоспособности Вашей бизнес-идеи.

## ПРИЛОЖЕНИЕ 1

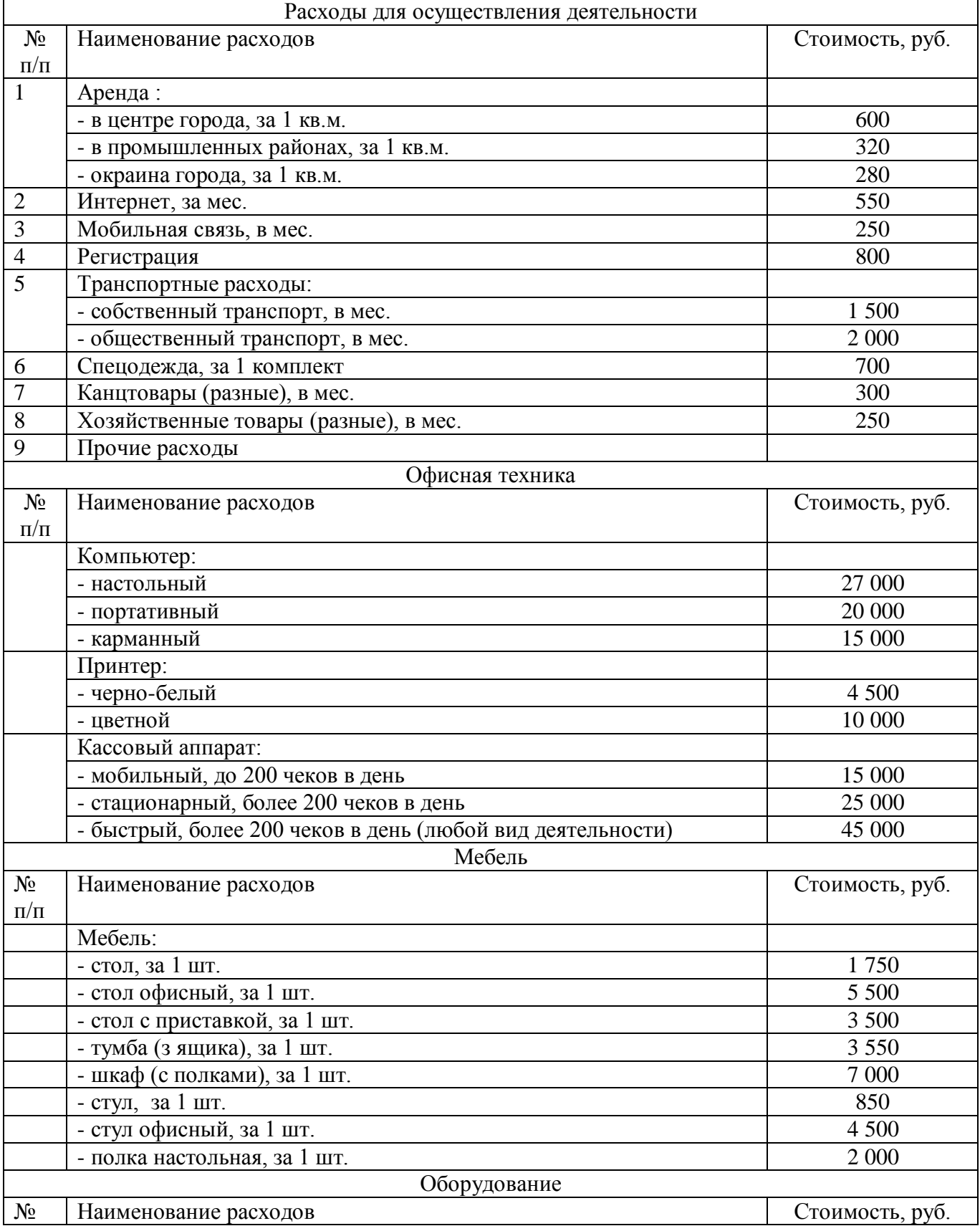

Примерный перечень расходов предприятий разных сфер деятельности

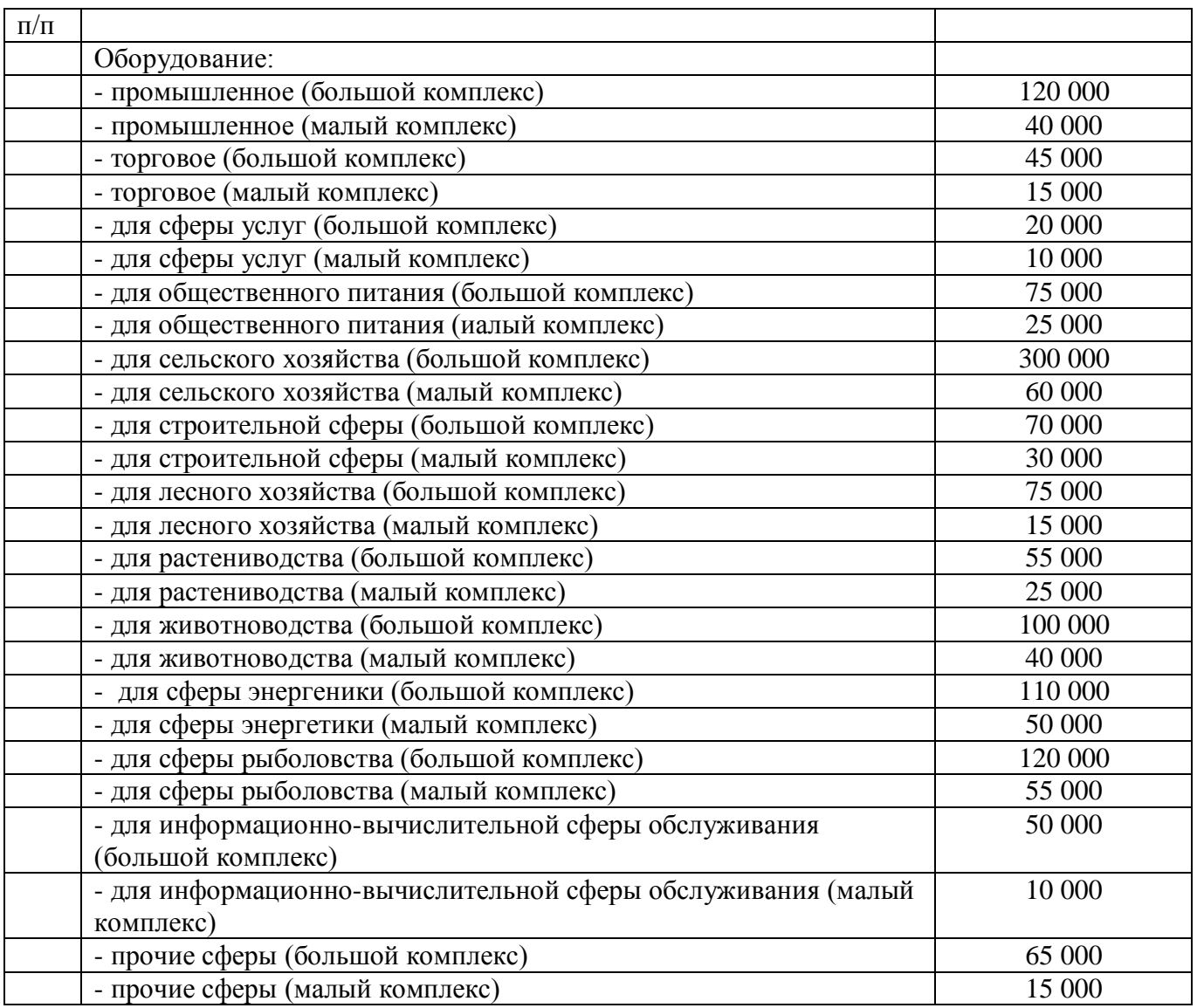

## **Заключение**

В заключении обобщаются теоретические и практические выводы и предложения, которые были соответственно сделаны и внесены в результате проведенного исследования. Они должны быть краткими и четкими, дающими полное представление о содержании, значимости, обоснованности и эффективности разработок. Объём 1 страница. Заключение содержит выводы, конкретные предложения и рекомендации по исследуемым вопросам. Выводы являются конкретизацией основных положений работы. Здесь не следует помещать новые положения или развивать не вытекающие из содержания работы идеи. Выводы представляют собой результат теоретического осмысления и практической оценки исследуемой проблемы. Выводы и предложения оформляются в виде тезисов - кратко сформулированных и пронумерованных положений без развернутой аргументации или кратко изложенных, но с достаточным их обоснованием.

#### **Список используемых источников информации**

Список должен содержать сведения об информационных источниках (литературных, электронных и др.), использованных при написании работы. Список составляется способом, предусматривающим группировку источников информации на группы, например, «законодательно-нормативные документы», «Книги и статьи» (в алфавитном порядке), «Internetисточники». В пределах группы «Законодательно-нормативные документы» источники располагаются по мере убывания значимости юридического уровня документа, а документы одного уровня размещаются по мере возрастания даты их принятия. Источники на иностранном языке располагаются в конце списка. Источники в списке нужно нумеровать арабскими цифрами без точки и печатать с абзацного отступа. На источники, приведенные в списке, в тексте можно сделать ссылки. В ссылке указывается порядковый номер источника в списке, заключенный в квадратные скобки. Если в одной ссылке необходимо указать несколько источников, то их номера указываются в одних скобках в порядке возрастания через запятую, например, [6, 11] или тире (интервал источников), например, [3–5]. Если в ссылке необходимо указать дополнительные сведения, то она оформляется следующим образом [3, с. 16] или [2, с. 76; 5, с. 145–147] или [8, прил. 2].

#### **Защита индивидуального проекта**

Защита индивидуального проекта осуществляется в соответствии с графиком защиты.

На защите могут присутствовать представители администрации колледжа, другие преподаватели, куратор. У обучающегося имеется возможность публично представить результаты работы над индивидуальным проектом и продемонстрировать уровень овладения отдельными элементами проектной деятельности.

Оценивание работ происходит по критериям. (Приложение 3)

## **Требования к оформлению (в виде текстового документа)**

*Текст* набирается в программе Microsoft Word, печатается на одной стороне листа формата А4 и содержит примерно 1800 печатных знаков на странице (считая пробелы между словами и знаки препинания): шрифт Times New Roman — обычный, размер — 14 пунктов, междустрочный интервал — полуторный, верхнее и нижнее поля не менее — 2,0 см, левое не менее поле — 3,0 см и правое не менее — 1,0 см; абзац должен быть равен 1,5 см.

Большие таблицы, иллюстрации и распечатки (занимающие более 50% печатного листа) рекомендуется размещать в приложении. Объем приложений не ограничивается.

Страницы работы следует нумеровать арабскими цифрами, соблюдая сквозную нумерацию по всему тексту работы. Номер страницы проставляют в середине нижнего поля страницы (шрифт – 10). Номер страницы на титульном листе (Приложение 1) и оглавлении не проставляют.

Абзацы в тексте следует начинать с отступа, равного 1,25 мм.

Слова «Оглавление», «Введение», «Заключение» пишут по центру с прописной буквы (шрифт – 14, «жирный») и включают в содержание работы. Данные заголовки не нумеруют*.*

Оглавление работы выполняется по установленному образцу и расположено на странице 2.

Каждый раздел рекомендуется начинать с новой страницы.

Текст работы должен быть кратким, четким и не допускать различных толкований. *Таблица* может иметь название, которое следует выполнять строчными буквами (кроме первой прописной) и помещать над таблицей. Заголовки граф и строк таблицы начинают с прописных букв.

Таблицы следует нумеровать арабскими цифрами сквозной нумерацией (в Приложении используется своя сквозная нумерация). Над верхним правым углом таблицы помещают надпись «Таблица …» с указанием ее номера. Пример: Таблица 1.

*Иллюстрации*, схемы и графики должны выполняться с применением средств компьютерных графических процессоров. Иллюстрации могут быть расположены как по тексту выпускной квалификационной работы, так и в приложении. Их следует нумеровать арабскими цифрами сквозной нумерацией, за исключением иллюстраций приложений, внизу под рисунком посередине.

Приложение оформляют как продолжение работы на последующих ее листах. Каждое приложение следует начинать с новой страницы. Слово «Приложение» пишут в верхнем правом углу, обозначая его порядковый номер арабскими цифрами.

*Приложение* должно иметь заголовок, который пишут с прописной буквы отдельной строкой. Если в работе одно приложение, оно обозначается так: Приложение. В тексте на все приложения должны быть ссылки. Пример: (Приложение 2). На отдельные данные, приведенные в курсовой работе, даются сноски.

*Оформление сносок в конце работы (концевые).* Сразу после цитаты в квадратных скобках указывают порядковый номер цитируемого источника по списку литературы и, если это требуется, номер цитируемой страницы. В конце работы [оформляют список литературы,](http://polusspb.ru/article/a-48.html) в котором под соответствующим номером дают полные библиографические сведения об источнике.

*Список использованных источников информации* приводится в конце работы перед Приложением и составляется в алфавитном порядке. Список использованной литературы представляет собой перечень использованных источников со сквозной нумерацией в следующем порядке:

- международные нормативно-правовые акты;
- Конституция РФ;
- федеральные конституционные законы РФ;
- федеральные законы РФ;
- указы Президента РФ;
- постановления Правительства РФ;
- нормативные акты субъектов РФ;
- учебники, монографии, диссертации и т.п.;
- статьи из периодических изданий;
- справочники;
- Интернет-ресурсы.

Сведения о книгах (монографии, учебники, справочники и т. п.) должны включать фамилию и инициалы автора (авторов), название книги, город, издательство, год издания, количество страниц. При наличии трех и более авторов допускается указывать фамилию и инициалы только первого из них и слова «и др.» Наименование места издания необходимо приводить полностью в именительном падеже, допускаются сокращения названий только двух городов: Москвы (М) и Санкт-Петербурга (СПб).

Сведения о статье из периодического издания должны включать фамилию и инициалы автора, название статьи, название издания (журнала), название серии, год выпуска, том, номер издания (журнала), страницы, на которых помещена статья.

#### **Требования к оформлению (в виде мультимедийной презентации)**

#### *Структура:*

- 1. титульный лист (Приложение 1);
- 2. содержание;
- 3. актуальность проекта;
- 4. цель проекта;
- 5. задачи проекта;
- 6. основная информация по теме проекта;
- 7. выводы или заключение;
- 8. список использованных источников.

#### *Оформление слайдов*

Стиль

1. Соблюдение единого стиля оформления.

2. Вспомогательная информация не должна преобладать над основной информацией (текст, рисунок).

Фон

1. Выбор для фона более холодных тонов (синий, зеленый).

Использование цвета

1. Использование на одном слайде не более трех цветов: для фона, для заголовков, для текста.

2. Выбор контрастных цветов для фона и текста слайда.

Анимационные эффекты

1. Использование возможностей компьютерной анимации для представления информации на слайде.

2. Не злоупотребление анимационными эффектами, чтобы не отвлекать внимание от содержания на слайде.

## *Представление информации*

Содержание информации

- 1. Использование коротких слов и предложений.
- 2. Минимизация предлогов, наречий, прилагательных.
- 3. Привлечение внимания аудитории.

Расположение информации на странице

- 1. Предпочтительно горизонтальное расположение информации.
- 2. Наиболее важная информация должна располагаться в центре экрана.
- 3. Если на слайде картинка, надпись должна располагаться под ней.

Способы выделения информации

- 1. Рамки, границы, заливки.
- 2. Разные цвета шрифтов, штриховки, заливки.
- 3. Рисунки, диаграммы, схемы для иллюстрации наиболее важных фактов.

## *Виды слайдов*

1. Для обеспечения разнообразия следует использовать различные виды слайдов:

а) с текстом;

- б) с таблицами;
- в) с диаграммами.

Приложение №1

## **Федеральное государственное бюджетное образовательное учреждение высшего образования «Омский государственный аграрный университет имени П.А. Столыпина» (ФГБОУ ВО Омский ГАУ)**

**Университетский колледж агробизнеса**

## **ИНДИВИДУАЛЬНЫЙ ПРОЕКТ**

на тему: \_\_\_\_\_\_\_\_\_\_\_\_\_\_\_\_\_\_\_\_\_\_\_\_\_\_\_\_\_\_\_\_\_\_\_\_\_\_\_\_\_\_\_\_\_

Выполнил обучающийся \_\_\_\_\_\_\_\_\_группы

\_\_\_\_\_\_\_\_\_\_\_\_\_\_\_\_\_\_\_\_\_\_\_\_\_\_\_\_\_\_\_\_\_\_\_\_\_

\_\_\_\_\_\_\_\_\_\_\_\_\_\_\_\_\_\_\_\_\_\_\_\_\_\_\_\_\_\_\_\_\_\_\_\_\_\_

специальности \_\_\_\_\_\_\_\_\_\_\_\_\_\_\_\_\_\_\_\_\_\_\_\_

(Ф.И.О. обучающегося, подпись)

\_\_\_\_\_\_\_\_\_\_\_\_\_\_\_\_\_\_\_\_\_\_\_\_\_\_\_\_\_\_\_\_\_\_\_\_\_\_

Руководитель индивидуального проекта

(Ф.И.О., подпись)

Оценка\_\_\_\_\_\_\_\_\_\_\_\_\_\_\_\_\_\_\_\_\_\_\_\_\_\_\_\_\_\_\_

Омск 20\_\_

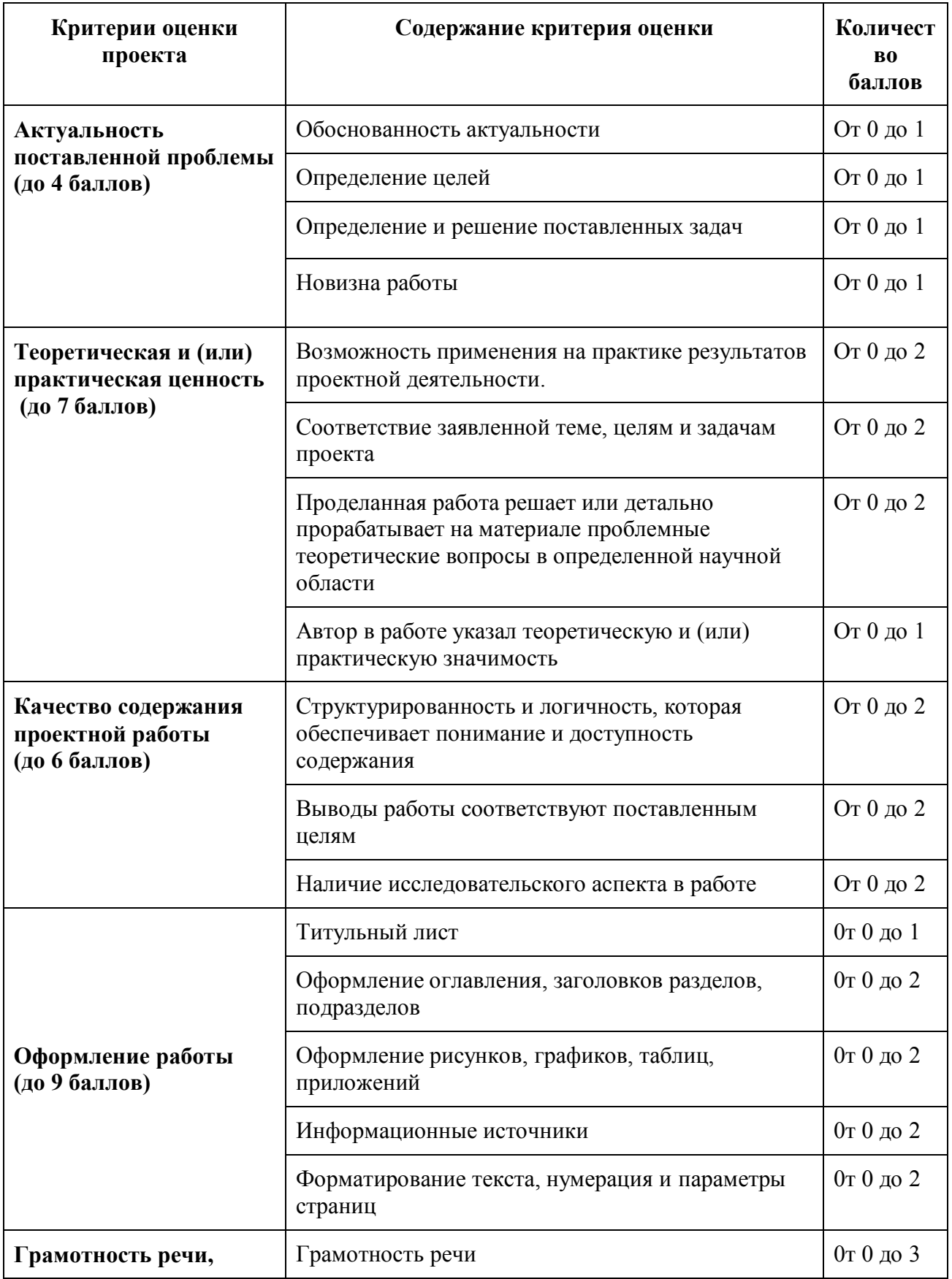

# **Критерии оценивания индивидуальных проектов обучающихся**

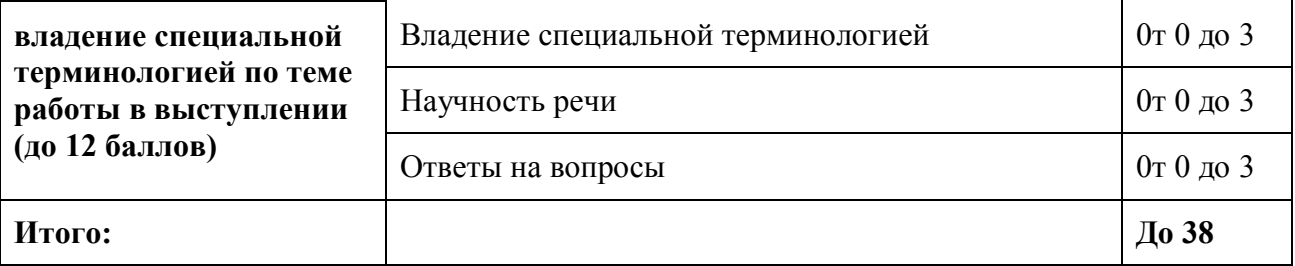

## **Таблица соответствия**

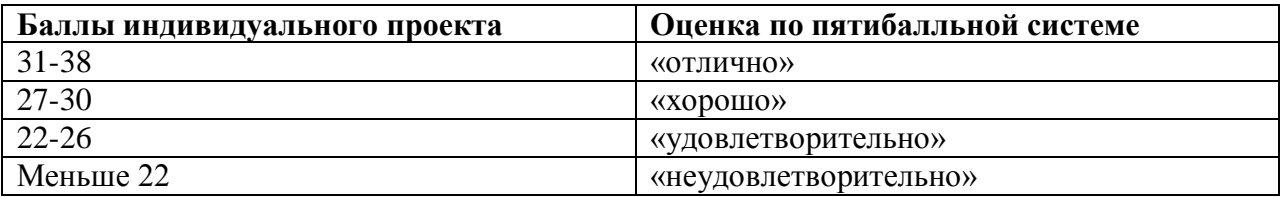